Microsoft®

ACCESS 2007

Quick Reference Tutorial

### www.microsofttraining.net

UK's market leader - MS Office training & consultancy

# **Keyboard Shortcuts**

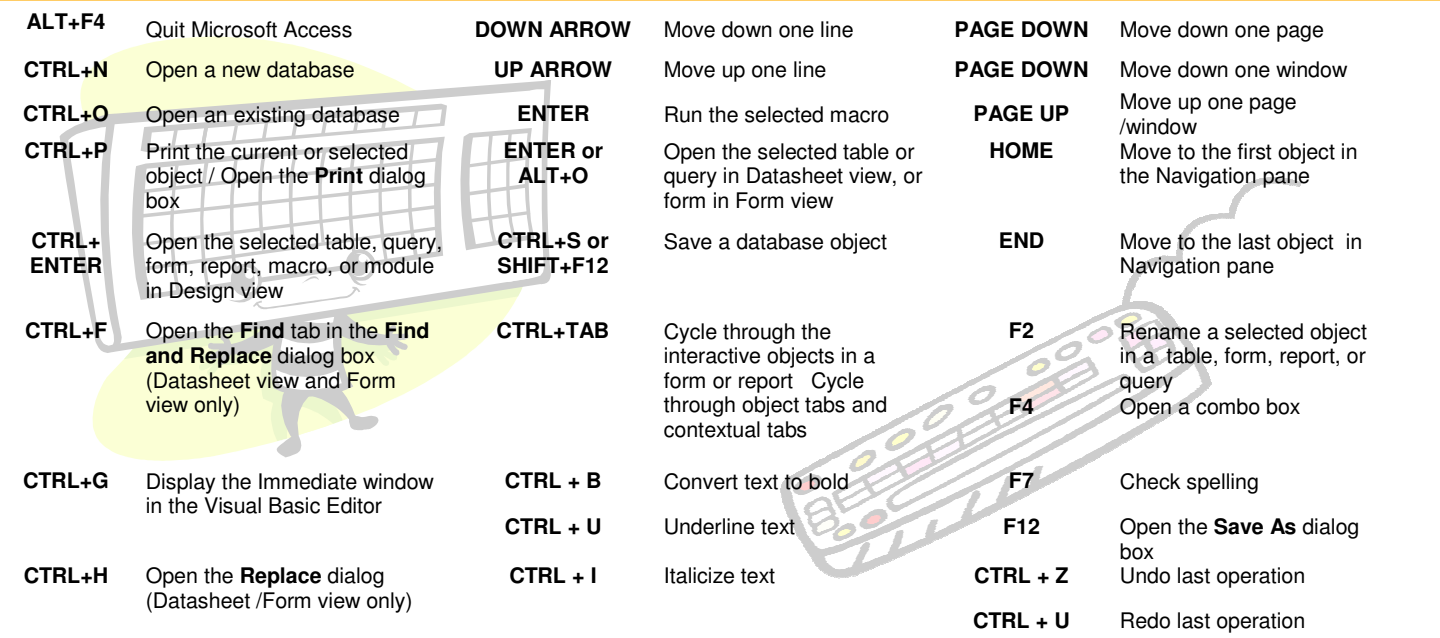

# **Using the Form Tools - Design Ribbon**

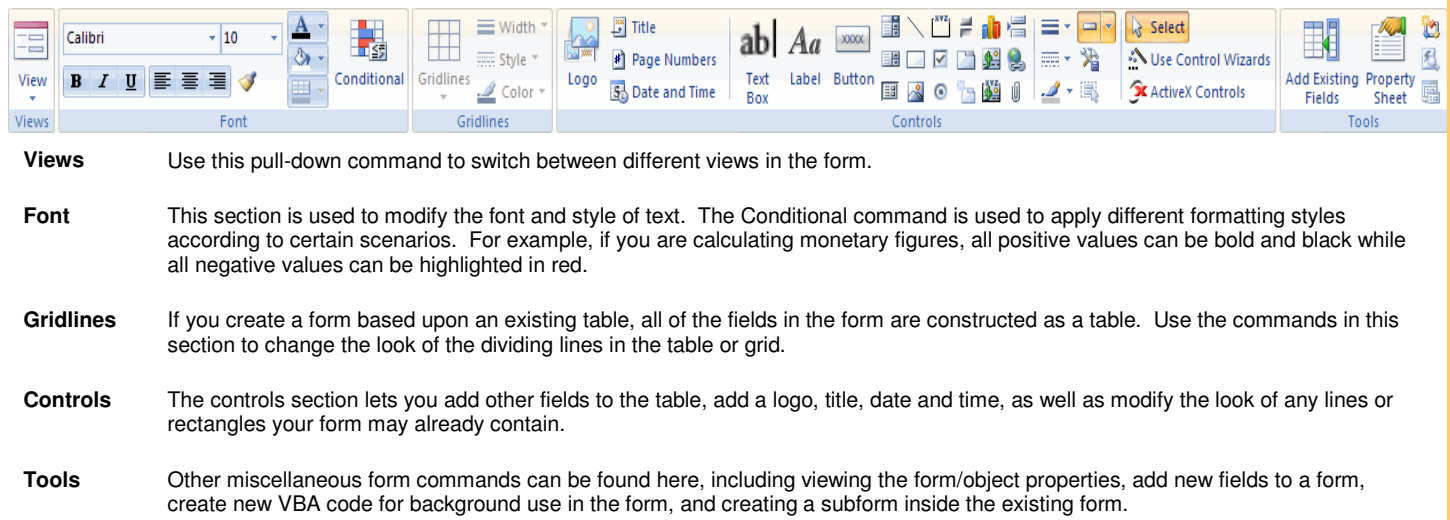

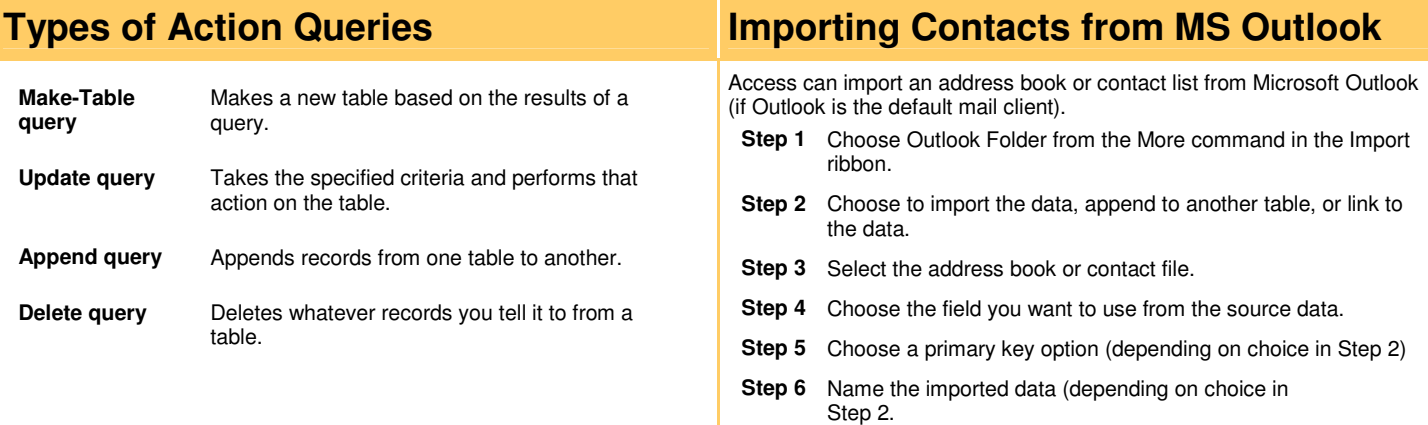

#### **www.microsofttraining.net/forum**

Visit our forum to have your questions answered by our Microsoft qualified trainers

# Access 2007 Quick Reference Tutorial Microsoft®

## www.microsofttraining.net

UK's market leader - MS Office training & consultancy

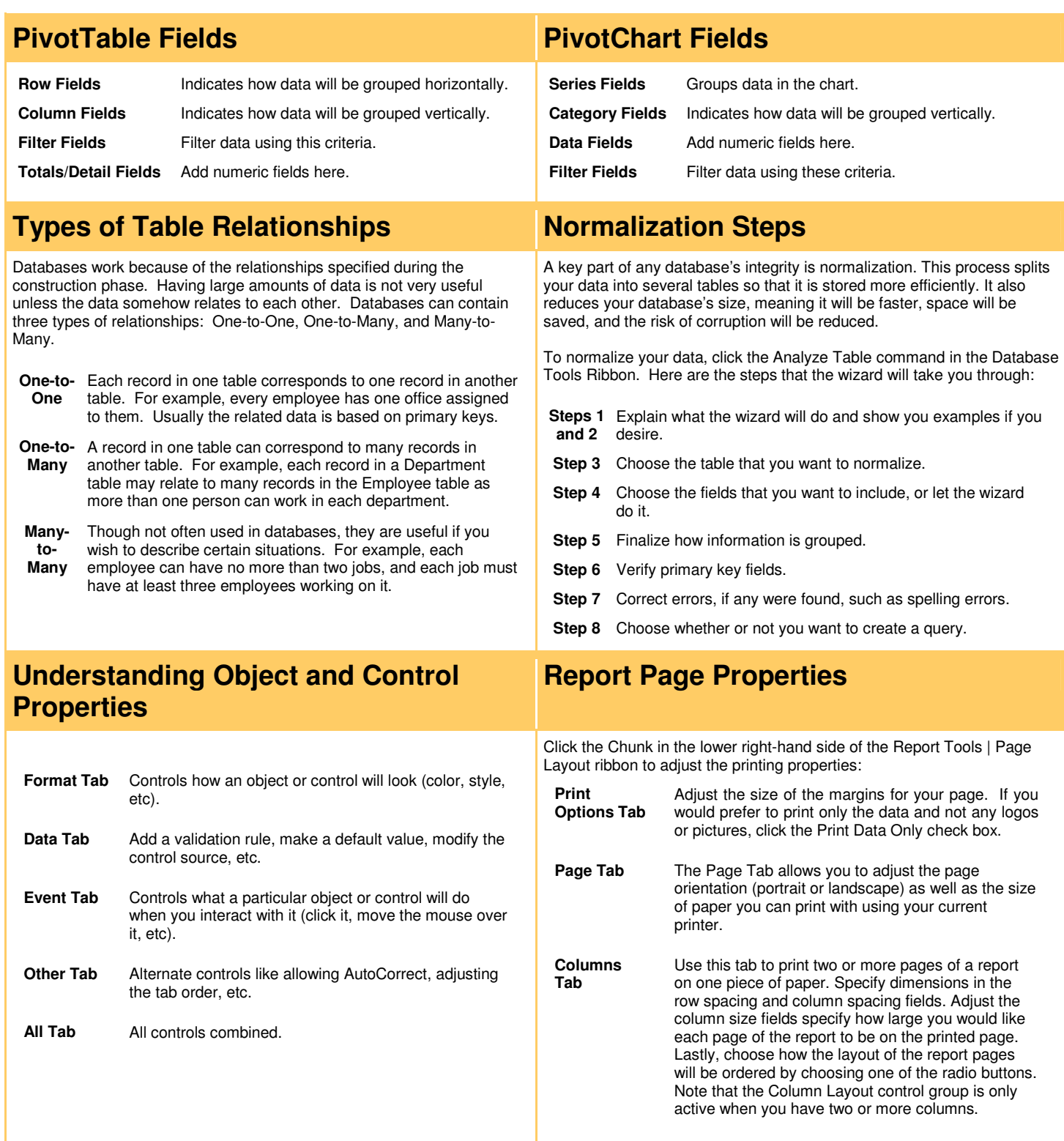